# **Building Java Programs Chapter 5**

#### while Loops, Fencepost Loops, and Sentinel Loops

Subset of the Supplement Lesson slides from: Building Java Programs, Chapter 6 by Stuart Reges and Marty Stepp (http://www.buildingjavaprograms.com/)

# **Warm Up**

- Write isPlural, a method that takes in a string and returns whether or not it ends in "s" (returns what type?)
- Write countSlowly, a method that takes in an int and returns a String. For example, countSlowly(2) should return "1onethousand2onethousand"
- Write a method printNumbers that prints each number from 1 to a given maximum, separated by commas. printNumbers(5);

should print:

1, 2, 3, 4, 5

## **A deceptive problem...**

• Write a method printNumbers that prints each number from 1 to a given maximum, separated by commas.

For example, the call:

```
printNumbers(5)
```
#### should print:

1, 2, 3, 4, 5

### **Flawed solutions**

```
• public static void printNumbers(int max) { 
      for (int i = 1; i <= max; i++) {
           System.out.print(i + ", "); 
  } 
       System.out.println(); // to end the line of output 
  }
```
– Output from printNumbers(5): 1, 2, 3, 4, 5**,** 

```
• public static void printNumbers(int max) { 
      for (int i = 1; i <= max; i++) {
           System.out.print(", " + i); 
  } 
      System.out.println(); // to end the line of output 
  }
```

```
– Output from printNumbers(5): , 1, 2, 3, 4, 5
```
### **Fence post analogy**

- We print  $n$  numbers but need only  $n 1$  commas.
- Similar to building a fence with wires separated by posts:
	- $-$  If we use a flawed algorithm that repeatedly places a post  $+$  wire, the last post will have an extra dangling wire.

```
for (length of fence) { 
    place a post. 
    place some wire. 
}
```
### **Fencepost loop**

- Add a statement outside the loop to place the initial "post."
	- Also called a *fencepost loop* or a "loop-and-a-half" solution.

```
place a post. 
for (length of fence - 1) { 
   place some wire. 
   place a post. 
}
```
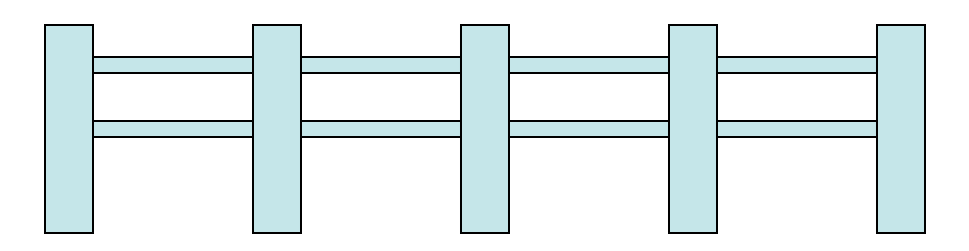

## **Fencepost method solution**

```
public static void printNumbers(int max) { 
     System.out.print(1); 
    for (int i = 2; i <= max; i++) {
         System.out.print(", " + i); 
 } 
     System.out.println(); // to end the line 
}
```
• Alternate solution: Either first or last "post" can be taken out:

```
public static void printNumbers(int max) {
    for (int i = 1; i \leq max - 1; i++) {
         System.out.print(i + ", "); 
 } 
     System.out.println(max); // to end the line 
}
```
## **Fencepost question**

- Modify your method printNumbers into a new method printPrimes that prints all *prime* numbers up to a max.
	- Example: printPrimes(50) prints

2, 3, 5, 7, 11, 13, 17, 19, 23, 29, 31, 37, 41, 43, 47

– If the maximum is less than 2, print no output.

• To help you, write a method count Factors which returns the number of factors of a given integer.

 $-$  countFactors(20) returns 6 due to factors 1, 2, 4, 5, 10, 20.

### **Fencepost answer**

```
// Prints all prime numbers up to the given max. 
public static void printPrimes(int max) { 
    if (max \geq 2) {
         System.out.print("2"); 
        for (int i = 3; i \le max; i++) {
            if (countFactors(i) == 2) {
                 System.out.print(", " + i); 
 } 
 } 
         System.out.println(); 
 } 
} 
// Returns how many factors the given number has. 
public static int countFactors(int number) { 
    int count = 0;
    for (int i = 1; i \le number; i++) {
        if (number \frac{1}{6} i == 0) {
             count++; // i is a factor of number 
 } 
 } 
     return count; 
}
```
## **while loops**

## **Categories of loops**

- **definite loop**: Executes a known number of times.
	- $-$  The  $for$  loops we have seen are definite loops.
		- Print "hello" 10 times.
		- Find all the prime numbers up to an integer  $n$ .
		- Print each odd number between 5 and 127.

- **indefinite loop**: One where the number of times its body repeats is not known in advance.
	- Prompt the user until they type a non-negative number.
	- Print random numbers until a prime number is printed.
	- Repeat until the user has types "q" to quit.

### **The while loop**

• **while loop**: Repeatedly executes its body as long as a logical test is true.

```
while (test) { 
      statement(s); 
}
```
• Example:

```
int num = 1; // initialization 
while (num <= 200) { // test 
    System.out.print(num + " "); 
    num = num * 2; // update 
} 
// output: 1 2 4 8 16 32 64 128
```
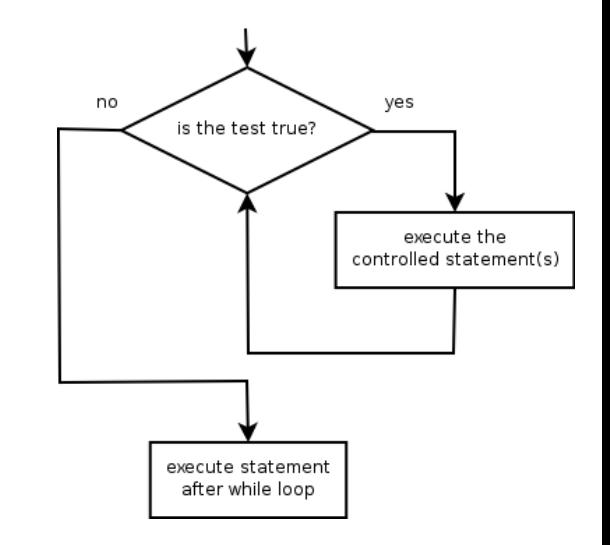

### **Example while loop**

```
// finds the first factor of 91, other than 1 
int n = 91;
int factor = 2;
while (n % factor != 0) { 
     factor++; 
} 
System.out.println("First factor is " + factor); 
// output: First factor is 7
```
 $-$  while is better than  $for$  because we don't know how many times we will need to increment to find the factor.

## **Sentinel values**

- **sentinel**: A value that signals the end of user input. – **sentinel loop**: Repeats until a sentinel value is seen.
- Example: Write a program that prompts the user for numbers until the user types 0, then outputs their sum.
	- (In this case, 0 is the sentinel value.)

Enter a number (0 to quit): **10**  Enter a number (0 to quit): **20**  Enter a number (0 to quit): **30**  Enter a number (0 to quit): **0**  The sum is 60

## **Flawed sentinel solution**

#### • What's wrong with this solution?

```
Scanner console = new Scanner(System.in);
int sum = 0;
int number = 1; // "dummy value", anything but 0 
while (number != 0) {
     System.out.print("Enter a number (0 to quit): "); 
     number = console.nextInt(); 
    sum = sum + number}
```
System.out.println("The total is " + sum);

# **Changing the sentinel value**

- Modify your program to use a sentinel value of -1.
	- Example log of execution:

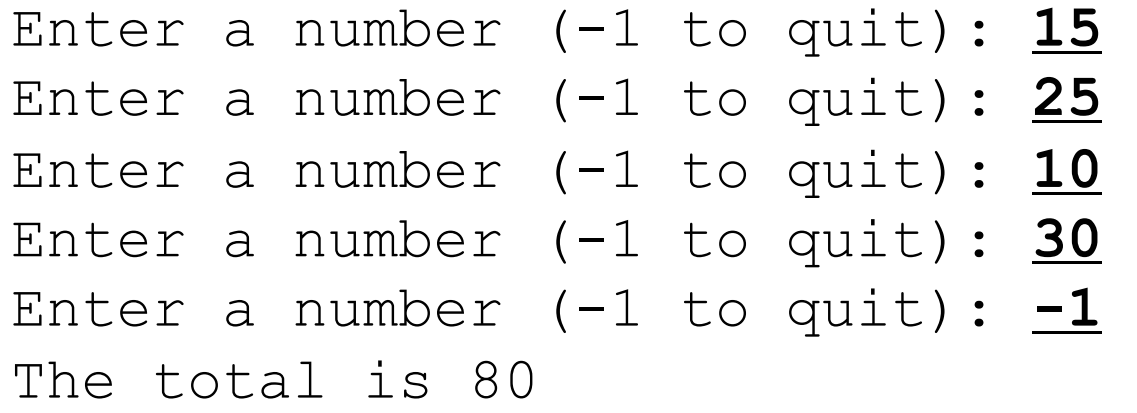

# **Changing the sentinel value**

• To see the problem, change the sentinel's value to -1:

```
Scanner console = new Scanner(System.in);
int sum = 0;
int number = 1; // "dummy value", anything but -1while (number != -1) { 
     System.out.print("Enter a number (-1 to quit): "); 
    number = console.nextInt();
    sum = sum + number}
```
System.out.println("The total is " + sum);

• Now the solution produces the wrong output. Why? The total was 79

# **The problem with our code**

- Our code uses a pattern like this:  $sum = 0$ . while (input is not the sentinel)  $\{$  prompt for input; read input. add input to the sum. }
- On the last pass, the sentinel -1 is added to the sum: prompt for input; read input (-1). add input (-1) to the sum.
- This is a fencepost problem.
	- Must read N numbers, but only sum the first  $N-1$  of them.

## **A fencepost solution**

 $sum = 0$ . prompt for input; read input.  $\frac{1}{2}$  | place a "post"

while (input is not the sentinel)  $\{$ add input to the sum. The sum and input to the sum. prompt for input; read input.  $\frac{1}{2}$  | place a "post" }

• Sentinel loops often utilize a fencepost "loop-and-a-half" style solution by pulling some code out of the loop.

## **Correct sentinel code**

Scanner console = new Scanner(System.in); int sum  $= 0$ :

**// pull one prompt/read ("post") out of the loop System.out.print("Enter a number (-1 to quit): "); int number = console.nextInt();** 

```
while (number != -1) {
     sum = sum + number; // moved to top of loop 
    System.out.print("Enter a number (-1 to quit): ");
     number = console.nextInt(); 
}
```
System.out.println("The total is " + sum);

## **Sentinel as a constant**

#### **public static final int SENTINEL = -1;**

```
... 
Scanner console = new Scanner(System.in);
int sum = 0;
// pull one prompt/read ("post") out of the loop 
System.out.print("Enter a number (" + SENTINEL + 
                 " to quit): ");
int number = console.nextInt();
while (number != SENTINEL) { 
    sum = sum + number; // moved to top of loop
     System.out.print("Enter a number (" + SENTINEL + 
                     " to quit): ");
     number = console.nextInt(); 
}
```
System.out.println("The total is " + sum);

### **Random numbers**

## **Math.random**

Math.random() generates **pseudo-random** numbers… A double between 0 (inclusive) and 1 (exclusive)

• Can be used in an if statement:

```
 double num = Math.random();
      if(num < .5) {
          return "heads";
       } else {
          return "tails";
 }
• Can be multiplied and cast: 
     // random integer [0, 4]
int rand = (int) (Math.random() * 5);
```
# **Using Math.random()**

- Would Math.random() ever return 1.0?
- So how would you use Math.random() to generate a number from 1 to 10? (there is more than one way to do this)

Let's try this in Java code…

What methods and operations shall we use?

 $(int)$  (Math.random() \*  $10 + 1$ )

(int) Math.ceil(Math.random()\*10)

## **The Random class**

#### Please, DO NOT USE THIS FOR PROJECT 5: Guessing Game.

- A Random object generates pseudo-random numbers.
	- Class Random is found in the java.util package.

import java.util.\*;

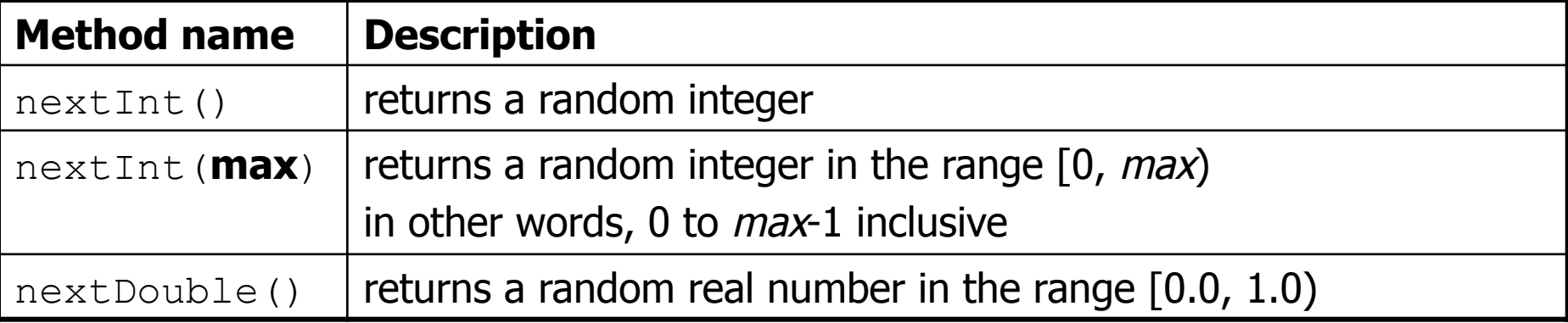

#### – Example:

Random rand = new Random(); int randomNumber = **rand.nextInt(10)**; **// 0-9** 

## **Generating random numbers**

• Common usage: to get a random number from 1 to N

int n = **rand.nextInt(20) + 1**; **// 1-20 inclusive** 

- To get a number in arbitrary range  $\lceil min, max \rceil$  inclusive: **name**.nextInt(**size of range**) + **min** 
	- where (**size of range**) is (**max****min** + 1)

– Example: A random integer between 4 and 10 inclusive:

```
int n = \text{rand.nextInt}(7) + 4;
```